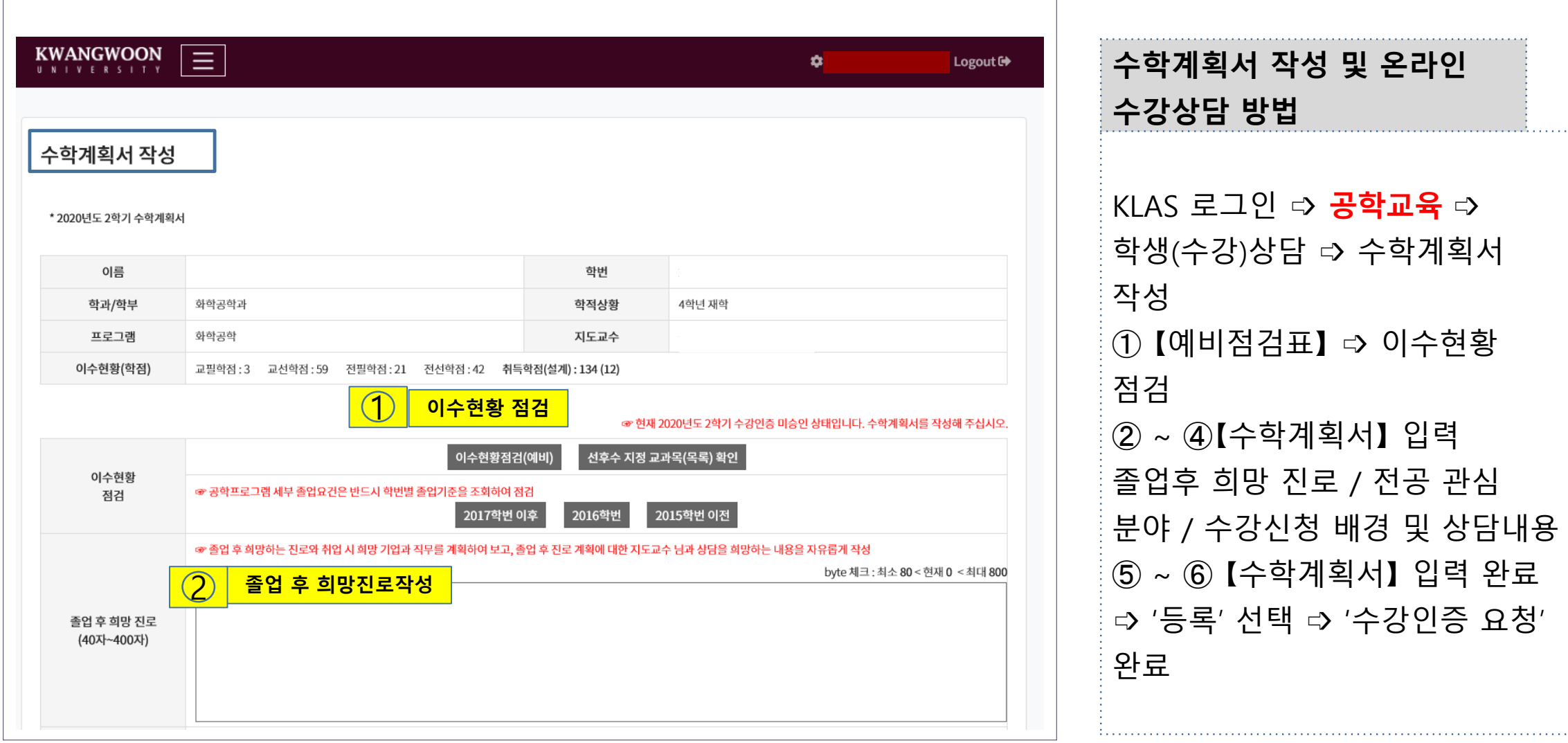

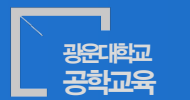

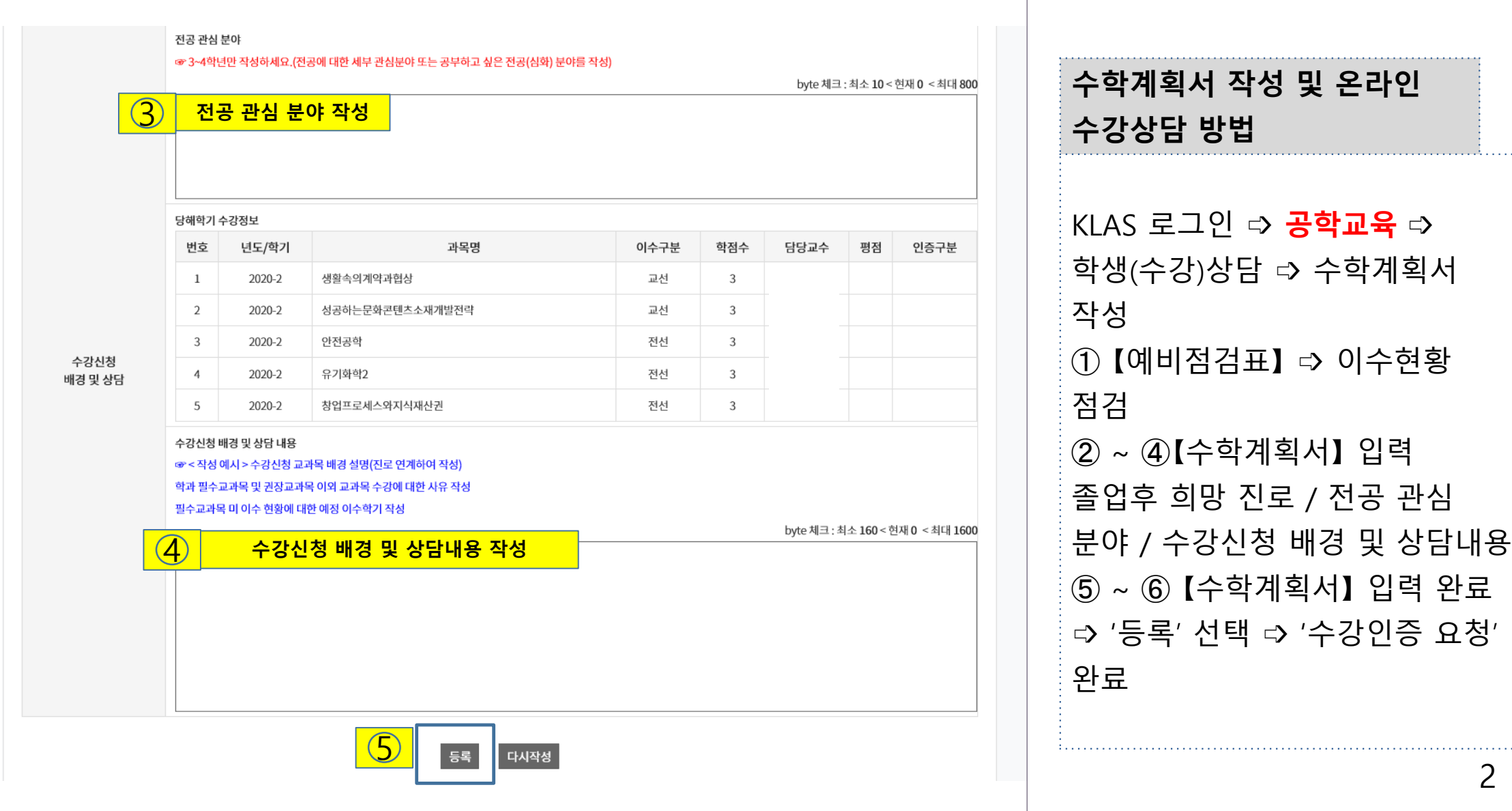

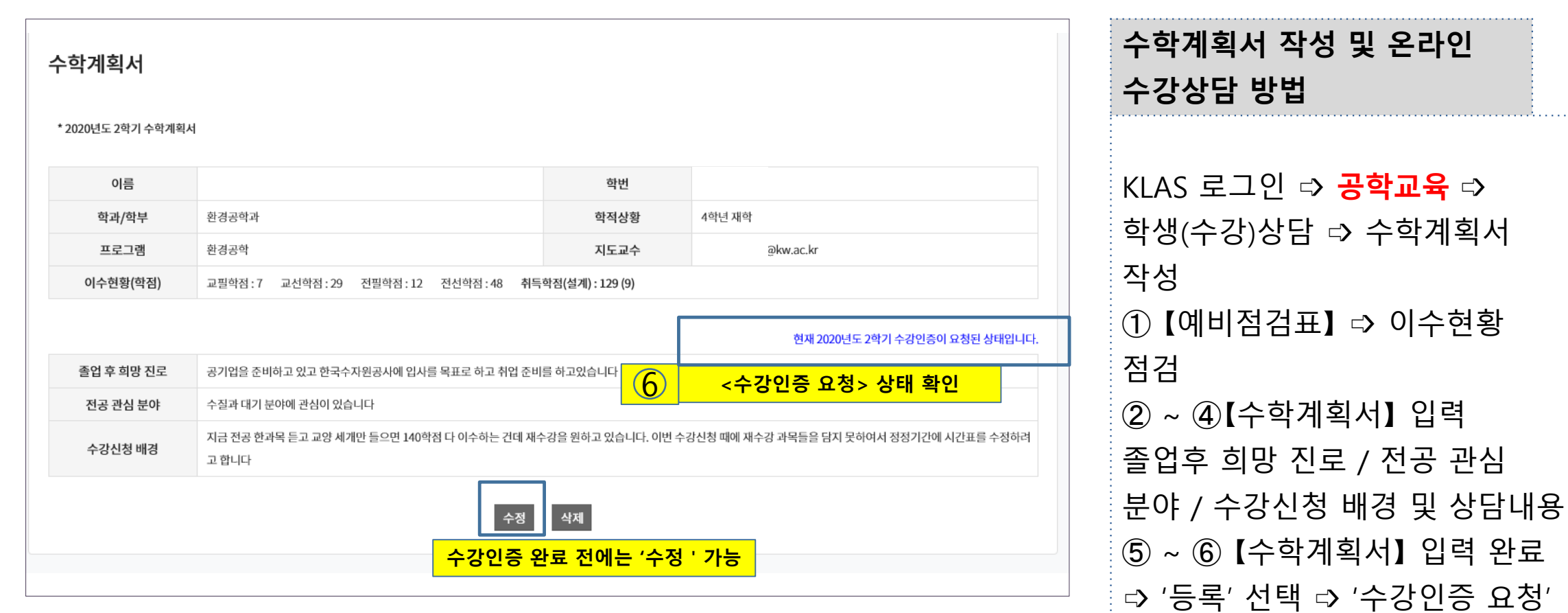

## 공학프로그램 수강상담 (학생) 안내 : 수학계획서 작성 , 책임지도교수 온라인 수강상담

광운대학교 공학교육

완료

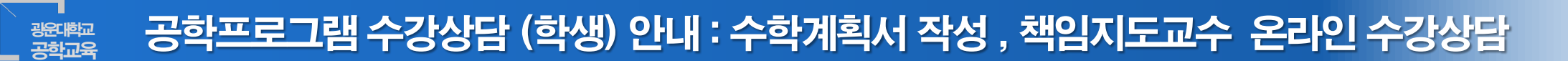

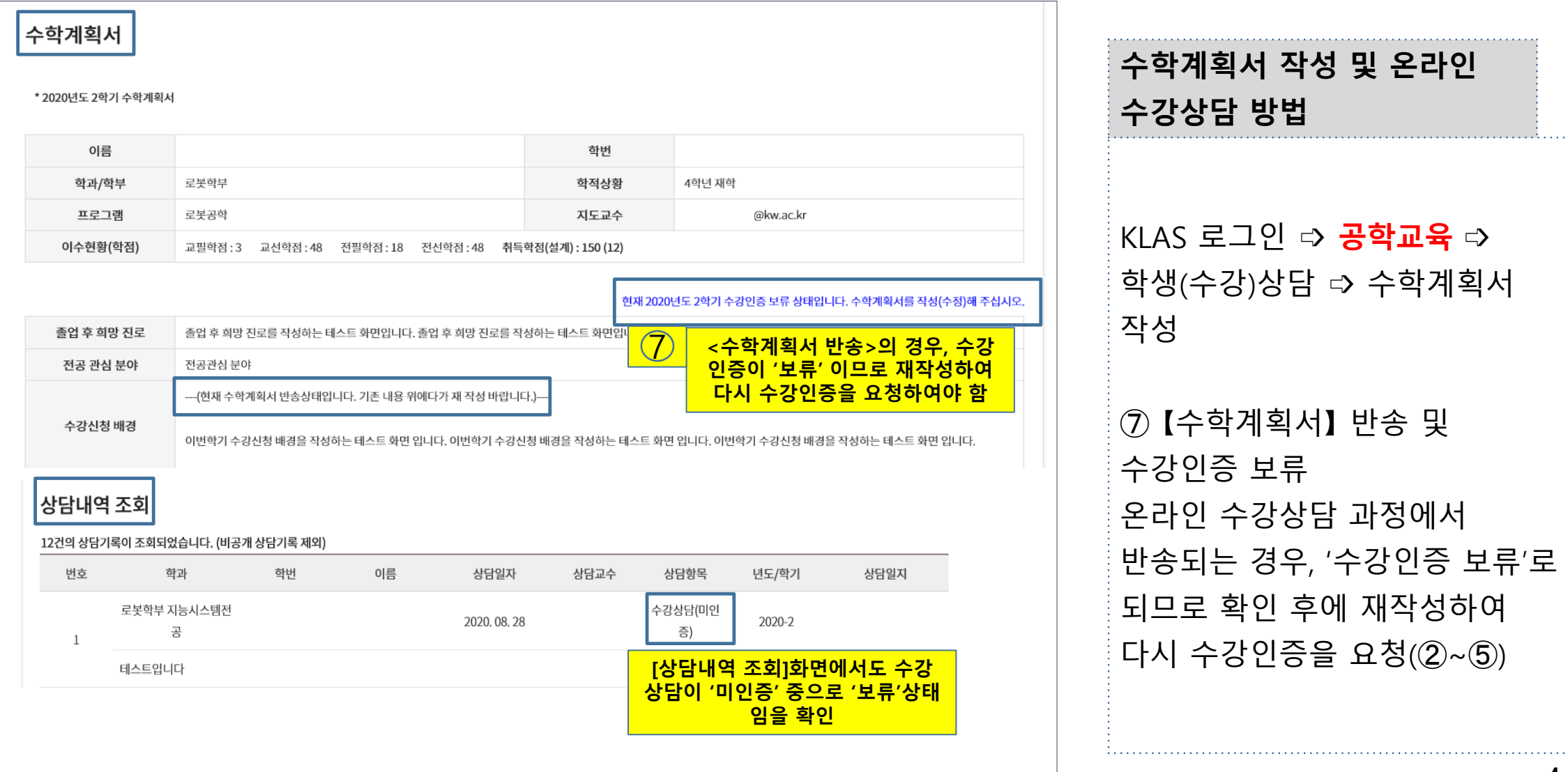

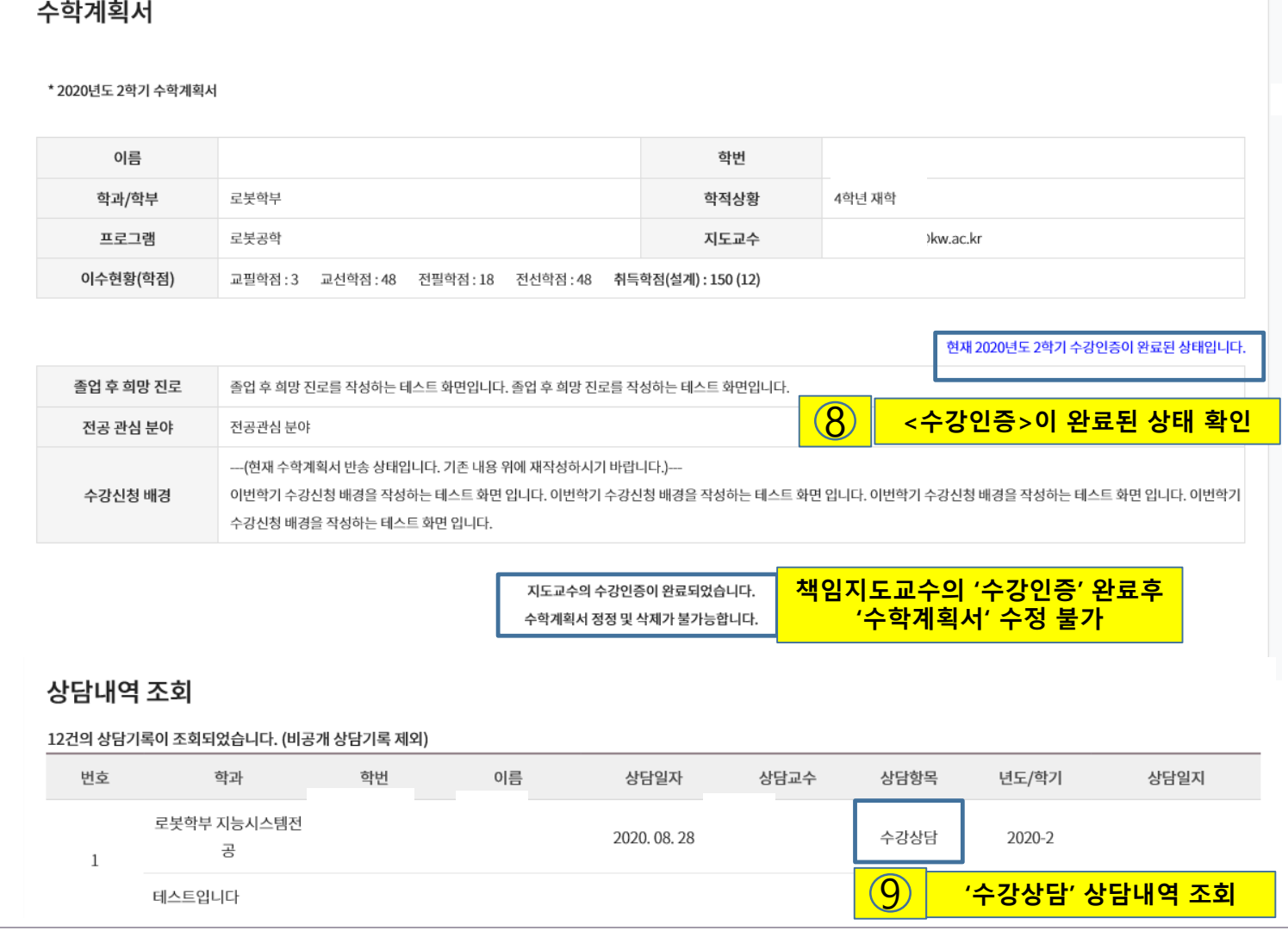

광운대학교 공학교육

> **수학계획서 작성 및 온라인 수강상담 방법** KLAS 로그인 ➩ **공학교육** ➩ 학생(수강)상담 ➩ 수학계획서 작성 ⑧ 【수강인증】 완료 확인 수강인증이 완료된 경우, 수학계획서 정정 및 삭제가 불가능함 ⑨ 【수강상담 내역】 조회

## 공학프로그램 수강상담 (학생) 안내 : 수학계획서 작성 , 책임지도교수 온라인 수강상담

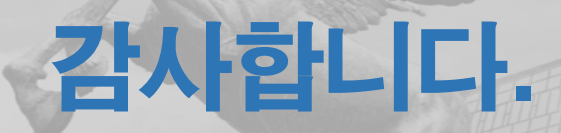

6

## (02)940-5781, 화도관314호

## K W A N G W O O N U N I V E R S I T Y 광운대학교 교육혁신원 공학교육혁신센터

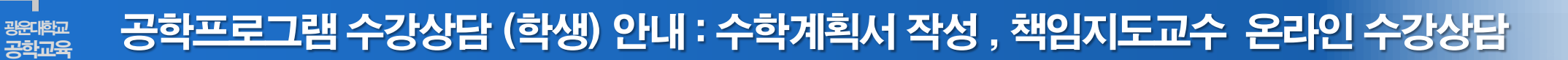